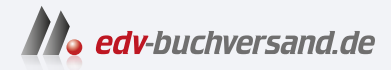

## Android für Smartphone und Tablet Leichter Einstieg für Senioren

**[» Hier geht's](https://www.edv-buchversand.de/product/mt-0028/Android%20f%C3%BCr%20Smartphone%20und%20Tablet)  direkt zum Buch**

# DAS VORWORT

Dieses Vorwort wird Ihnen von www.edv-buchversand.de zur Verfügung gestellt.

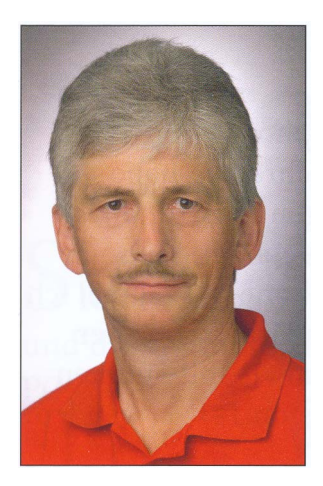

## Liebe Leserin, lieber Leser

Dieses Buch führt Sie in den Umgang mit Android - das Google-Betriebssystem für Smartphones und Tablets - ein. Auf den folgenden Seiten lernen Sie Schritt für Schritt Android und die wichtigsten Apps kennen. Mit dem »Gewusst-wie« ist es dann einfach, Fotos zu verwalten, im Internet zu surfen, E-Mails am Handy abzurufen und vieles mehr zu nutzen. Gehen Sie dabei die Sache locker an. Vieles lernen Sie durch Wiederholen quasi nebenbei. Ihnen, liebe Leserin und lieber Leser, wünsche ich viel Spaß und Erfolg mit diesem Buch.

6. Bom

https://borncity.com

#### 10 Vorwort

### So arbeiten Sie mit diesem Buch

Dieses Buch befasst sich mit dem auf vielen Smartphones und Tablet-PCs verwendeten Betriebssystem Android. Beim Schreiben habe ich für die Abbildungen und Handlungsanweisungen Smartphones mit Android 8 und 12 sowie 13 verwendet. Bei Tablets mit Android sieht das Ganze weitgehend identisch zum Smartphone aus (zumal ich ein Smartphone wie ein Tablet betreibe). Das Buch lässt sich daher sowohl mit Smartphones als auch mit Tablet-PCs sowie mit anderen (älteren oder neueren) Android-Versionen (bis Version 14) verwenden, da vieles gleich oder ähnlich ist.

Nicht berücksichtigt werden die speziellen Anpassungen einiger Hersteller an der Android-Benutzeroberfläche. Es kann also sein, dass sich für Ihr Gerät leichte Unterschiede zur Beschreibung im Buch ergeben. Aber trotz unterschiedlicher Android-Versionen und -Anpassungen ist vieles zumindest sehr ähnlich. Die von Google bereitgestellten Apps sind sowieso auf allen Geräten gleich. Allerdings kann es sein, dass sich das Aussehen der Apps durch (nach Drucklegung dieses Buches) durchgeführte Updates etwas ändert. Ich bin aber zuversichtlich, dass Sie anhand der Ausführungen in diesem Buch auch mit älteren oder neueren sowie angepassten Android-Versionen und aktualisierten Apps zurechtkommen.

Das Buch ermöglicht sowohl dem absoluten Anfänger den Einstieg in Android als auch Leserinnen und Lesern mit Vorkenntnissen, das Wissen über Android zu vertiefen. Lesen Sie das Buch von vorne bis hinten durch oder picken Sie sich einzelne Kapitel heraus, die Sie interessieren.